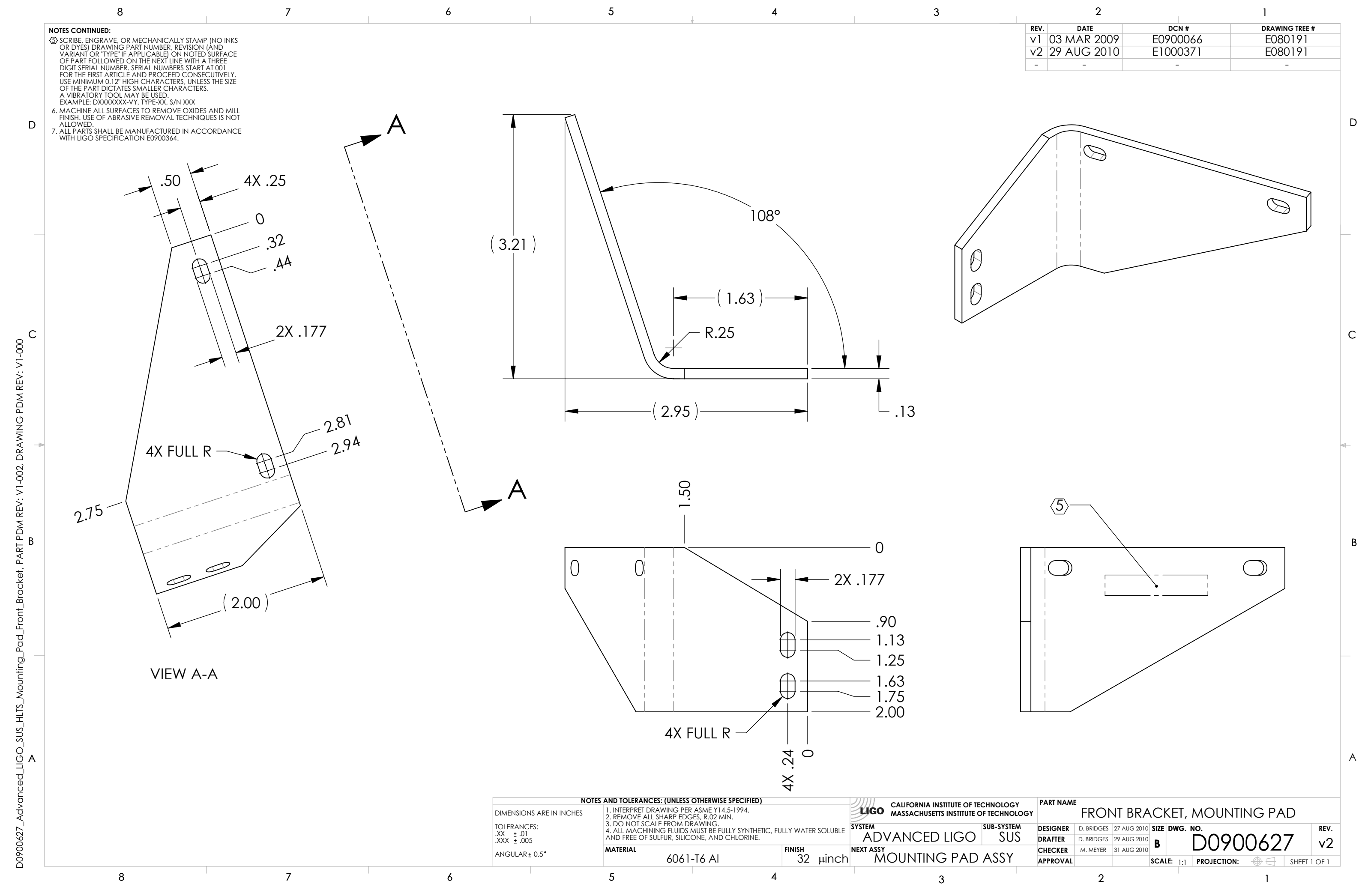

௳